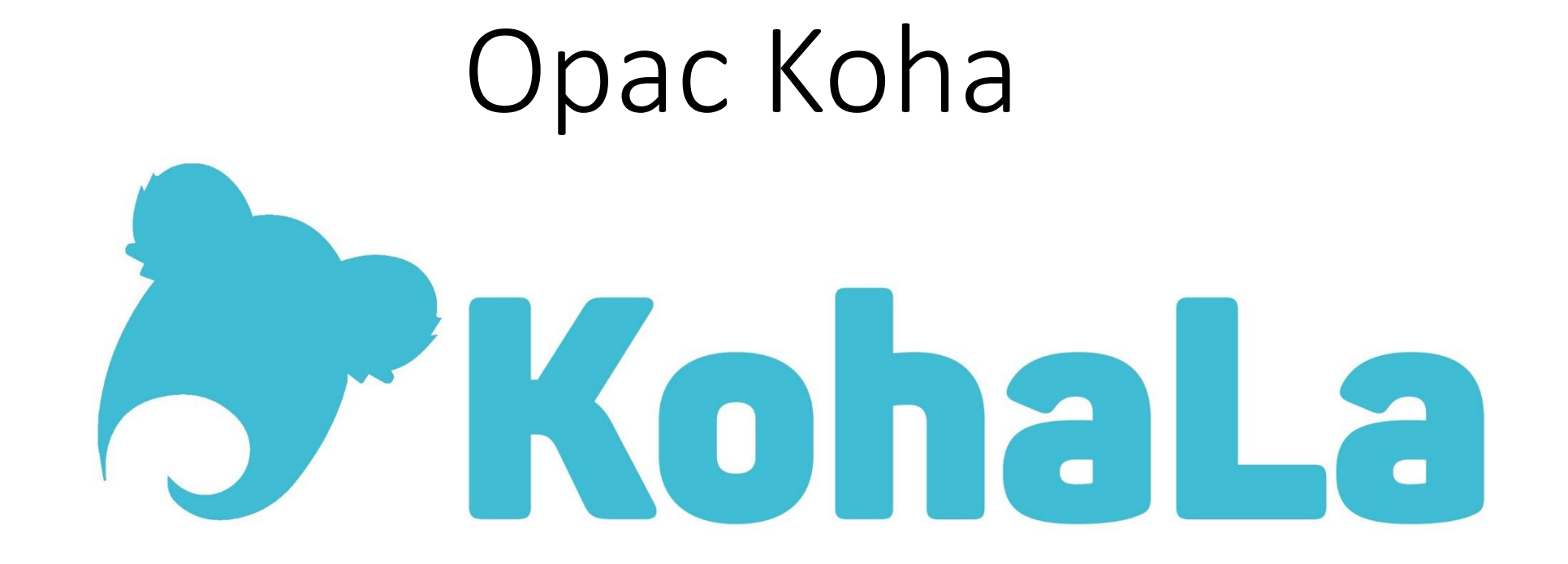

## **Paramétrage et administration**

- Feuille de style CSS propre à sa bibliothèque (ou style par défaut)  $\rightarrow$  charte graphique
- Feuille de style XSLT à personnaliser  $\rightarrow$  choix de l'affichage des résultats de recherche et des notices
- **[Préférences systèmes OPAC](http://koha-pedago-pro.enssib.fr/cgi-bin/koha/admin/preferences.pl?tab=opac) > Fonctionnalités, apparence, vie privée**

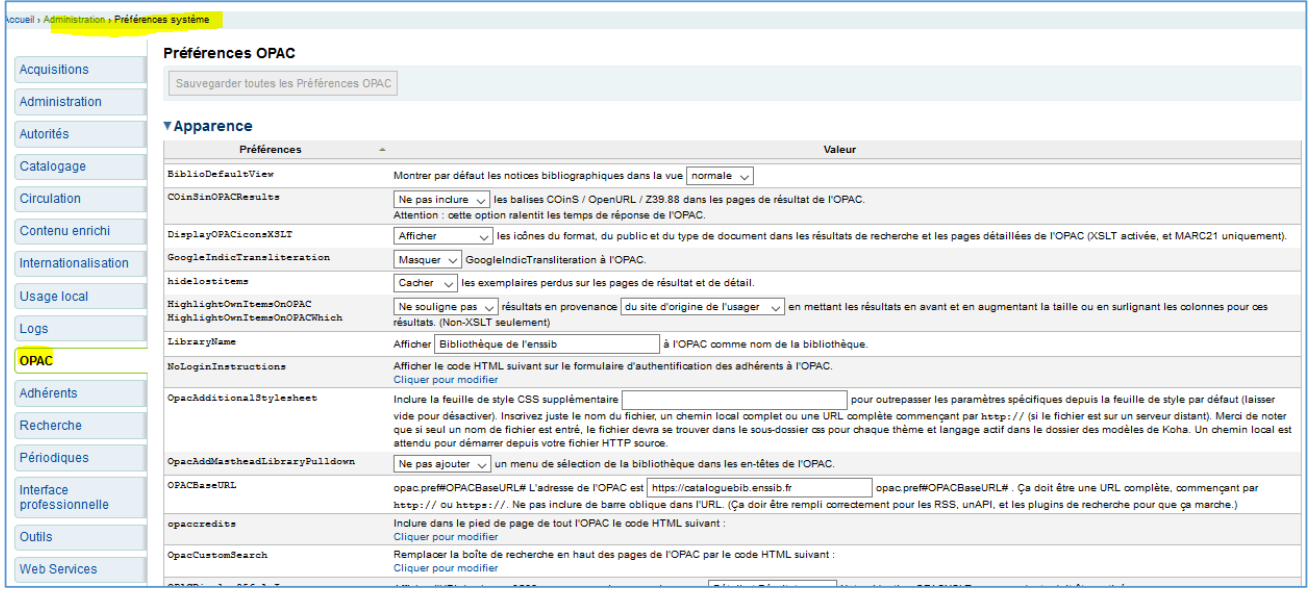

Ex. Un rebond depuis le PPN (zone 009) vers le Sudoc <!-- LIEN Sudoc a partir du PPN en HTML --> <a href="http://www.sudoc.fr/PPN"> Localiser ce document dans le SUDOC  $\langle$ /a> avec la valeur PPN correspondante. <!-- LIEN Sudoc a partir du PPN en XSLT --> <xsl:if test="marc:controlfield[@tag=009]">  $\langle a \rangle$ <xsl:attribute name="href">http://www.sudoc.fr/ <xsl:value-of select="marc:controlfield[@taa=009]"/> </xsl:attribute> <strong>Localiser ce document dans le SUDOC </strong>  $\lt/\alpha$  $\langle xsl : if \rangle$ 

Personnalisation de l'OPAC : exemple à SciencesPo Grenoble

<http://koha-fr.org/kohala/wp-content/uploads/2017/10/personnalisationopac.pdf>

# **Page d'accueil**

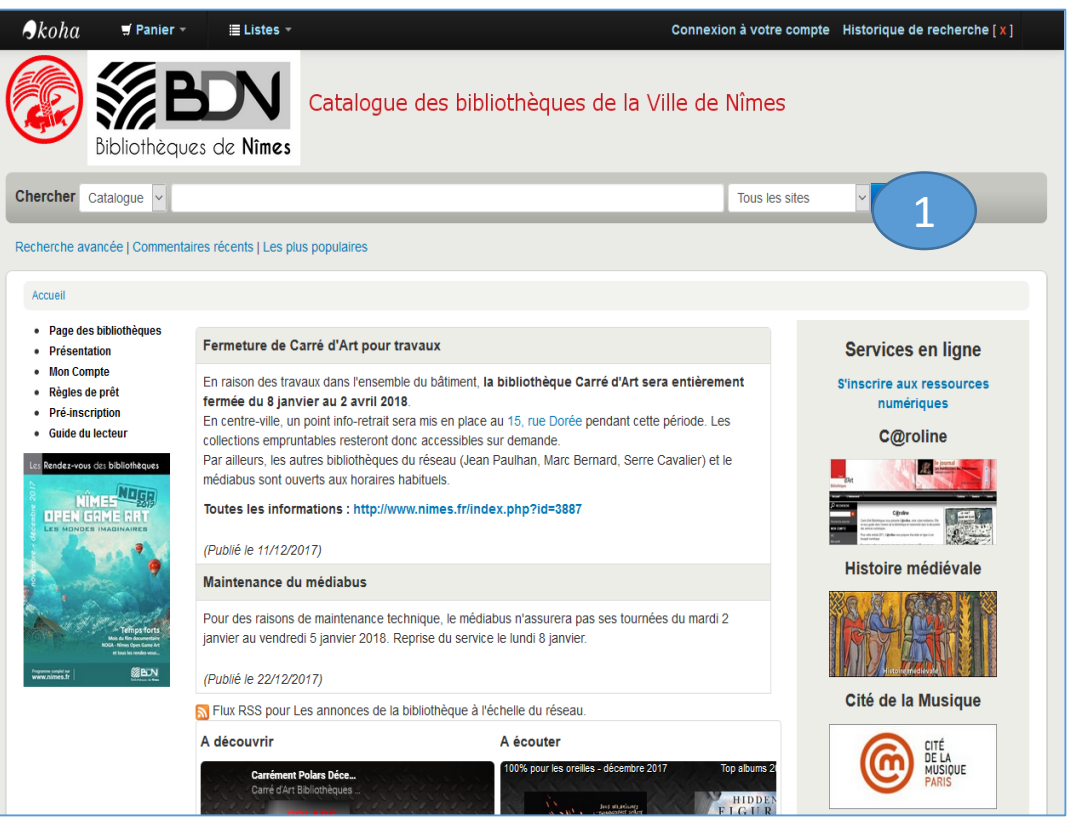

- 1. BM Nîmes : [http://cat-bib.nimes.fr](http://cat-bib.nimes.fr/)
- [2. Ecole des chartes : http://catalogue.enc](http://catalogue.enc-sorbonne.fr/)sorbonne.fr/
- 3. Enssib : <https://cataloguebib.enssib.fr/>

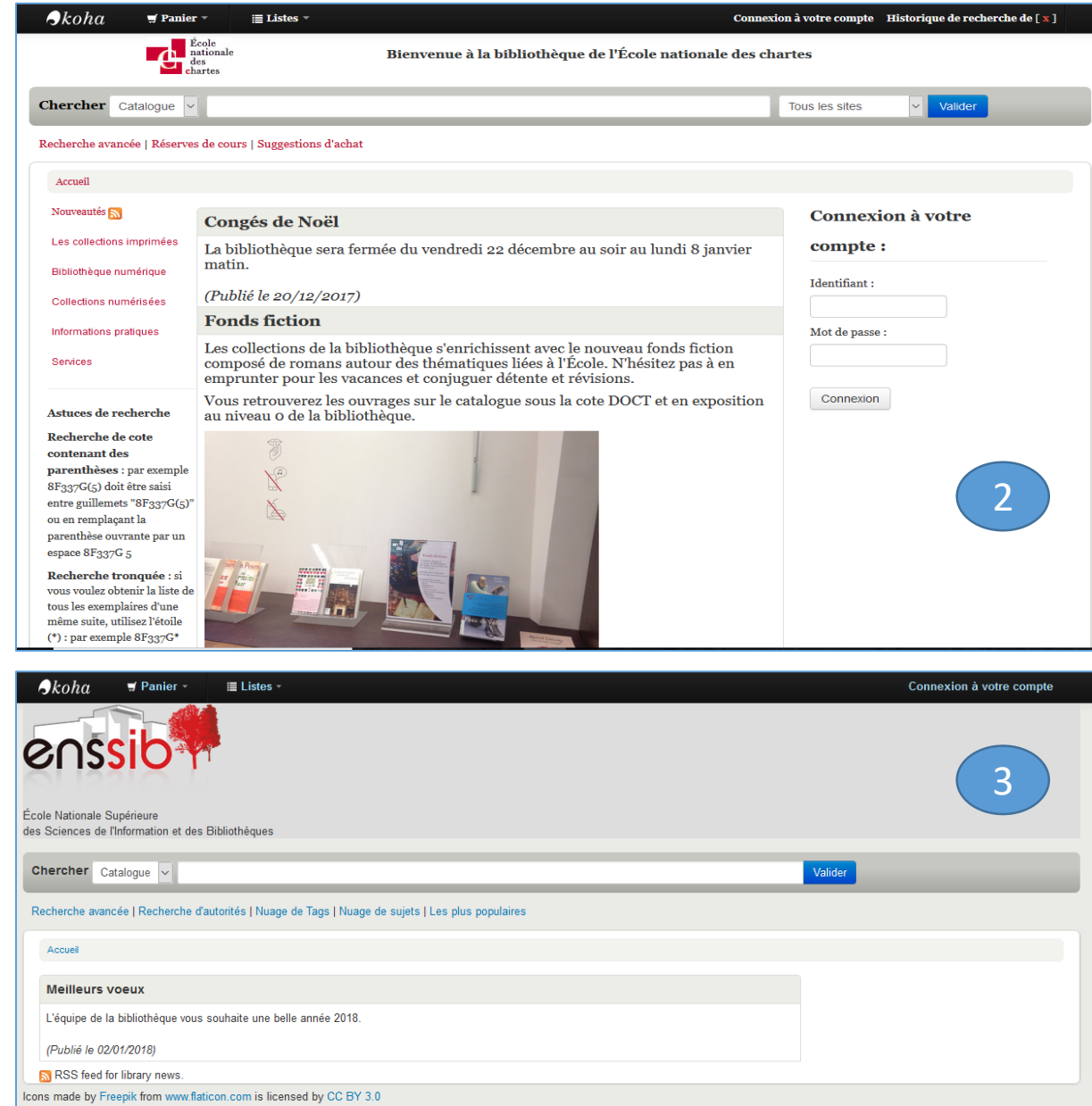

La responsabilité de l'enssib ne peut en aucune manière être engagée quant au contenu des informations figurant sur les documents hébergés sur son site et dont elle n'est pas l'auteur ou l'éditeur, à l'exclusion de ce qui est prévu par la Loi n°2004-575 du 21 juin 2004 pour la confiance dans l'économie numérique. Sa responsabilité ne peut pas davantage être engagée quant aux conséquences pouvant résulter de l'utilisation ou l'interprétation de l'ensemble des documents figurants sur son site.

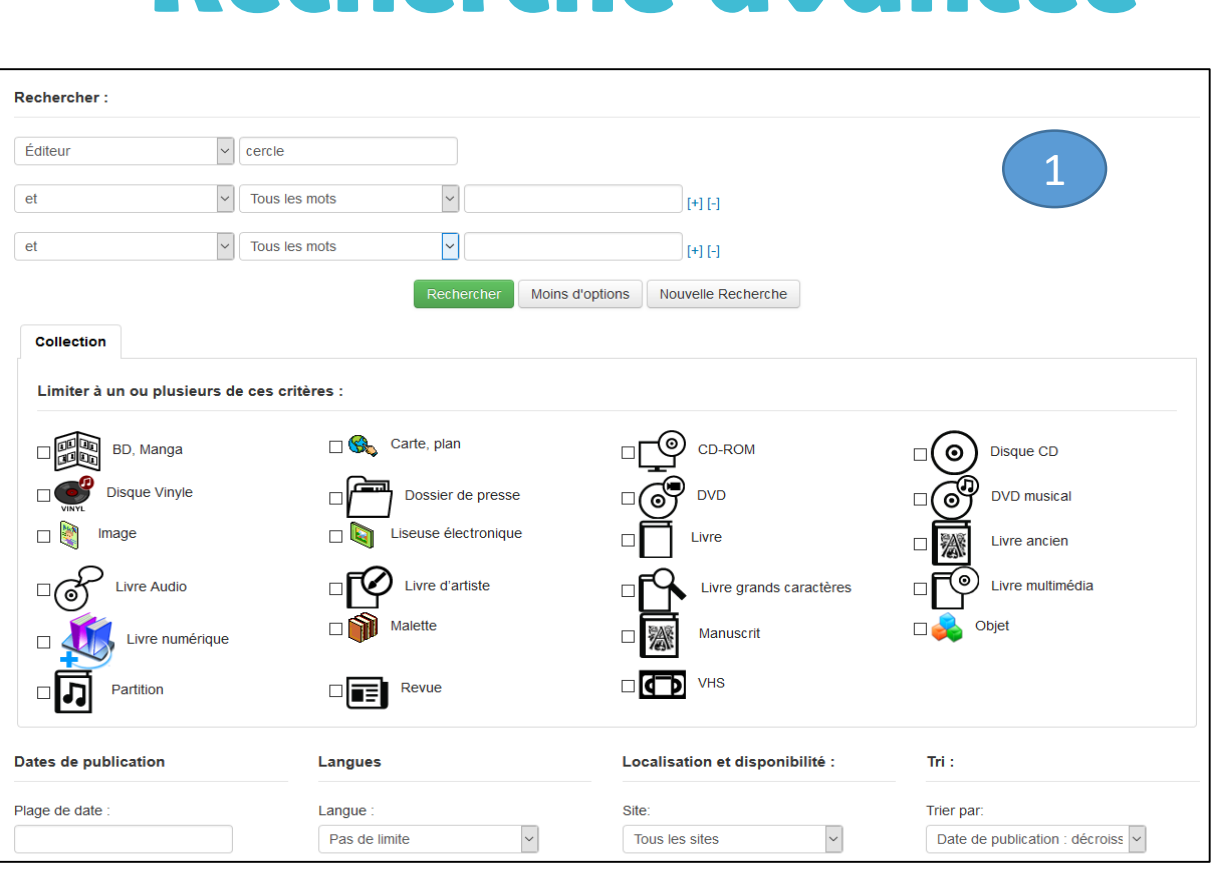

**Recherche avancée**

Rechercher: 2 Tous les mots  $\backsim$  $\overline{\smile}$  Tous les mots  $et$  $[+] [!]$  $\sqrt{\phantom{a}}$  Tous les mots et  $F + T - T$ Moins d'options Nouvelle Recherche Collection Type de document Limiter à un ou plusieurs de ces critères :  $\Box$  DVD  $\square$ **Fight** Estampe  $\Box$  CD-ROM Exercise Livre électronique Matériel (non livre)  $\Box$  Livre ancien Monographie  $\Box$  Thèse ENC Ouvrage de référence Périodique électronique  $\Box$  Tiré à part Tiré à part électronique  $\square$  Usuel  $\Box$  Thèse de Doctorat Dates de publication **Langues** Localisation et disponibilité : Tri: Plage de date: Langue: Trier par: Site: Rechercher:  $\overline{\mathcal{S}}$ Tous les mots 3  $\sqrt{\phantom{a}}$  Tous les mots et  $[+] [.]$  $\sqrt{\sqrt{2}}$  Tous les mots  $\overline{\mathbf{v}}$ et  $[+] [.]$ Moins d'options Nouvelle Recherche Recherche Collection Localisation Type de document Limiter à un ou plusieurs de ces critères :  $\Box$   $\frac{a}{\Box}$  E-books<br> $\Box$  Titre de collection  $\Box$  DVD, CD-ROM □自 DVD vidéo Affiche  $\square$   $\overline{\mathbb{R}}$  Livres  $\square$  Multimédia  $\Box$  Périodiques  $\Box$  Travaux universitaires Dates de publication Langues  $Tri:$ Plage de date Langue Trier par:  $\sim$ Pas de limite Date de publication : décrois v

Accueil > Recherche avancée

1. BM Nîmes 2. Ecole des chartes 3. Enssib

### **Liste de résultats**

#### 1. BM Nîmes 2. Ecole des chartes 3. Enssib

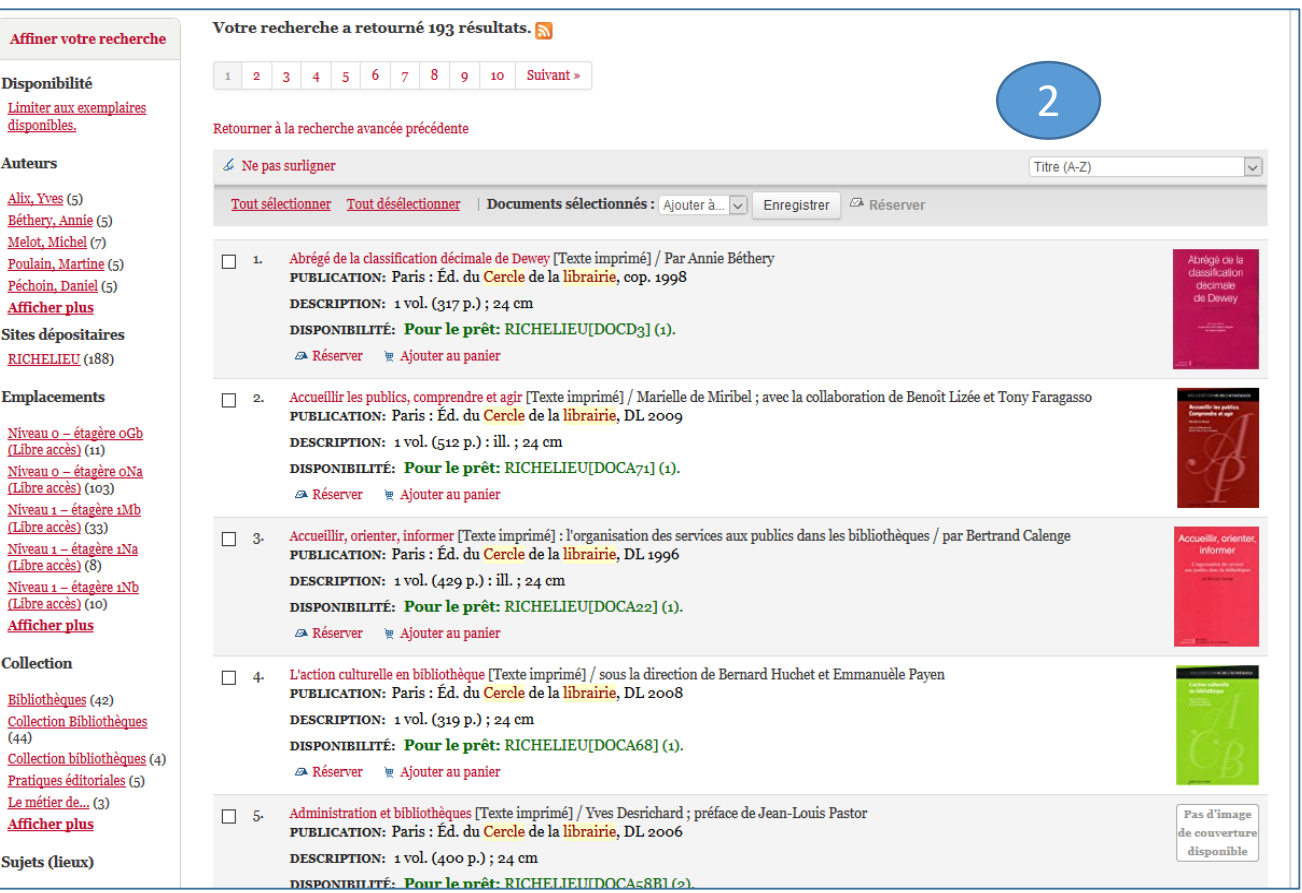

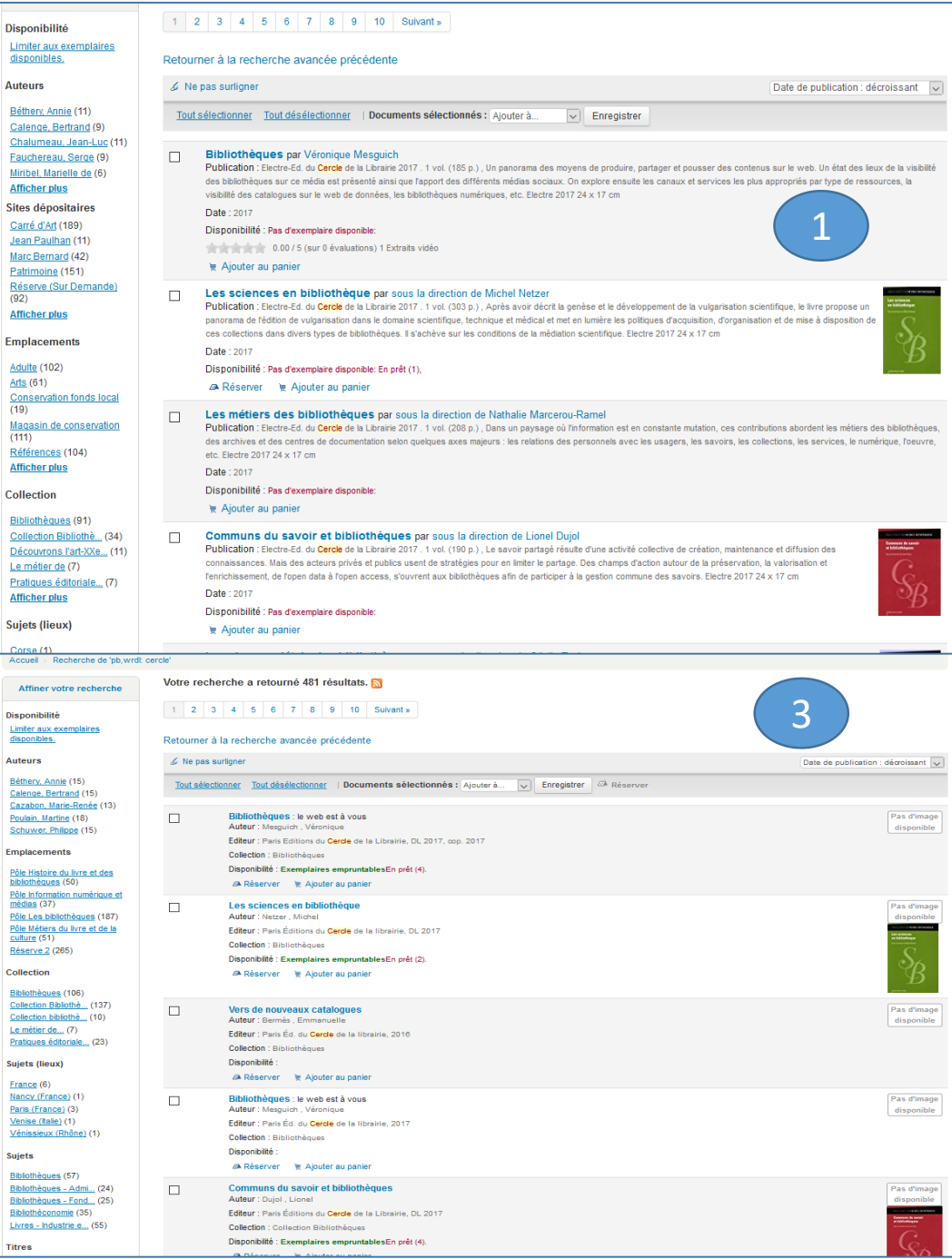

**Auteurs** 

Affiner

Auteurs

Collection

Sujets

Titres

#### **Notice**

2. Ecole des chartes

3. Enssib

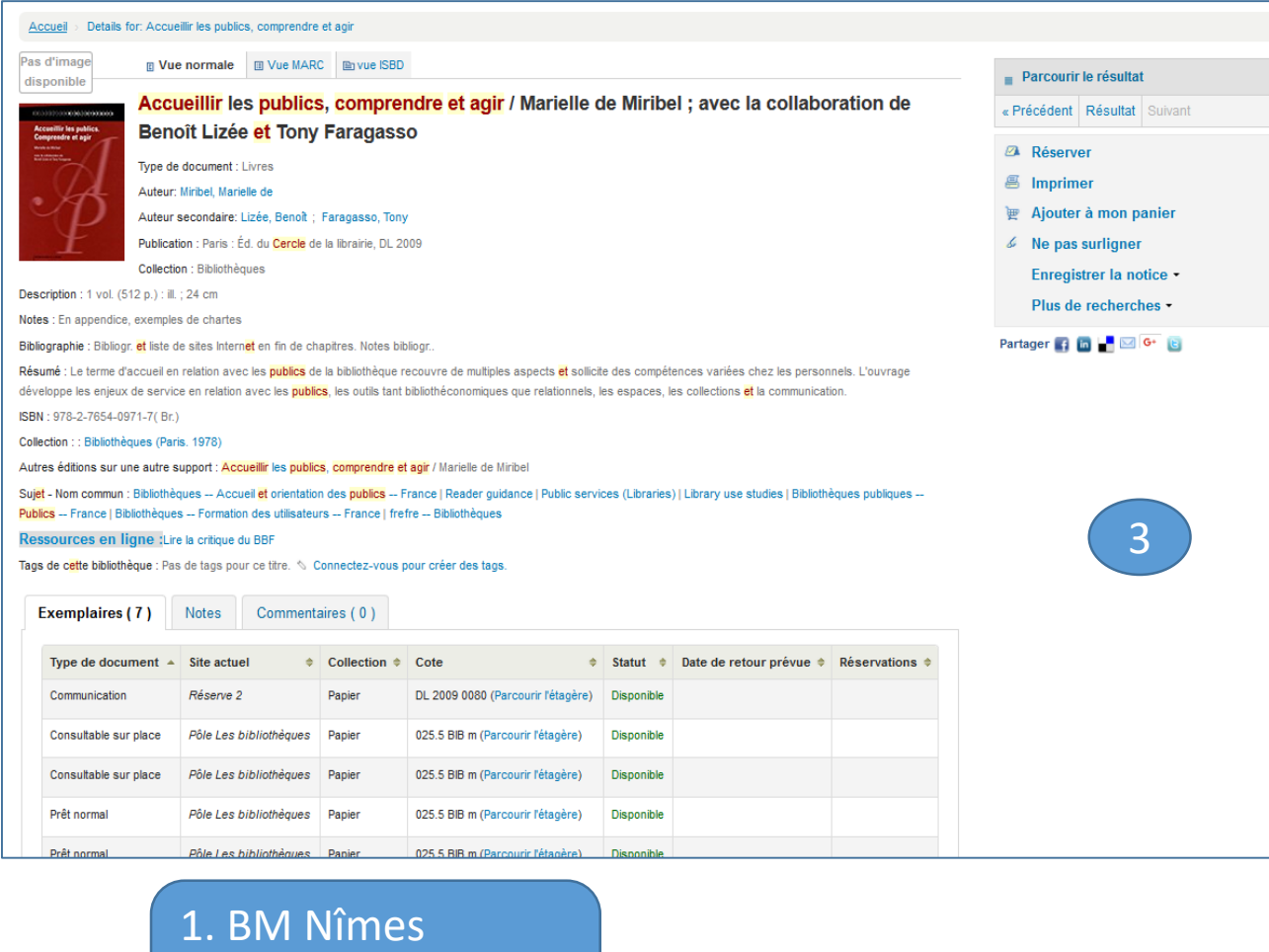

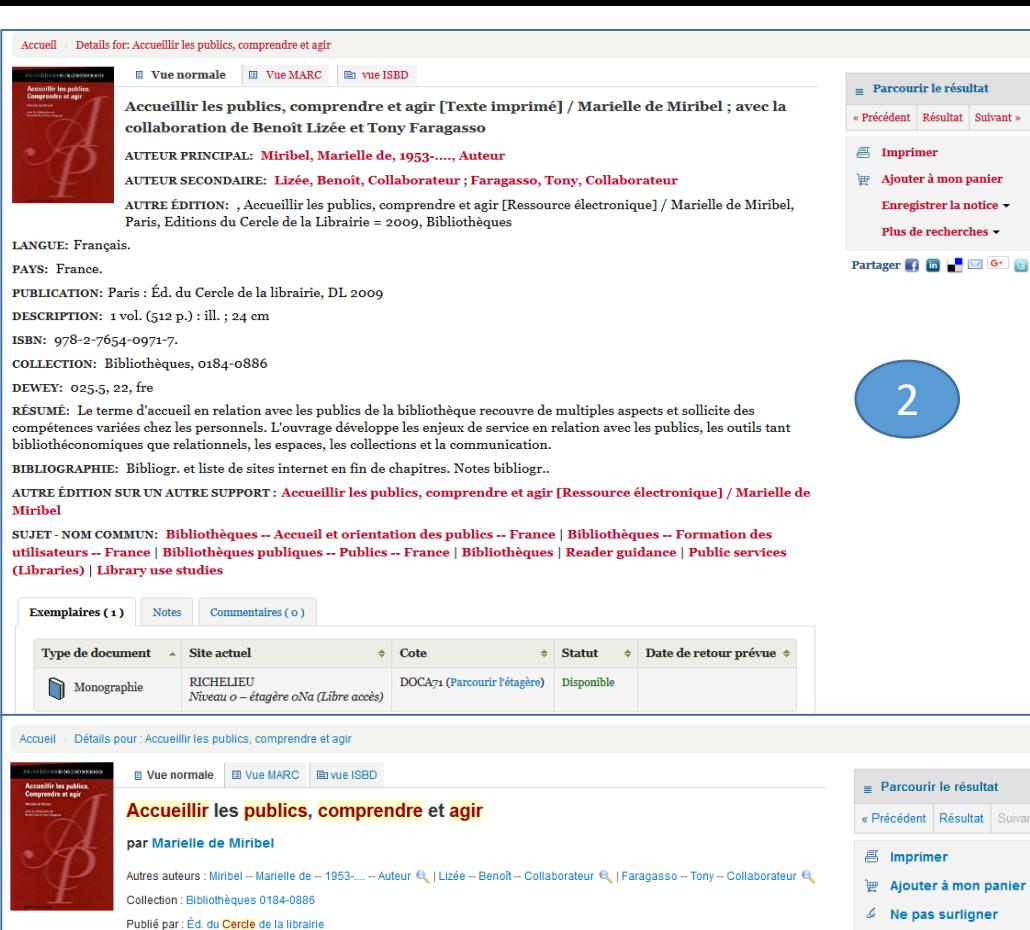

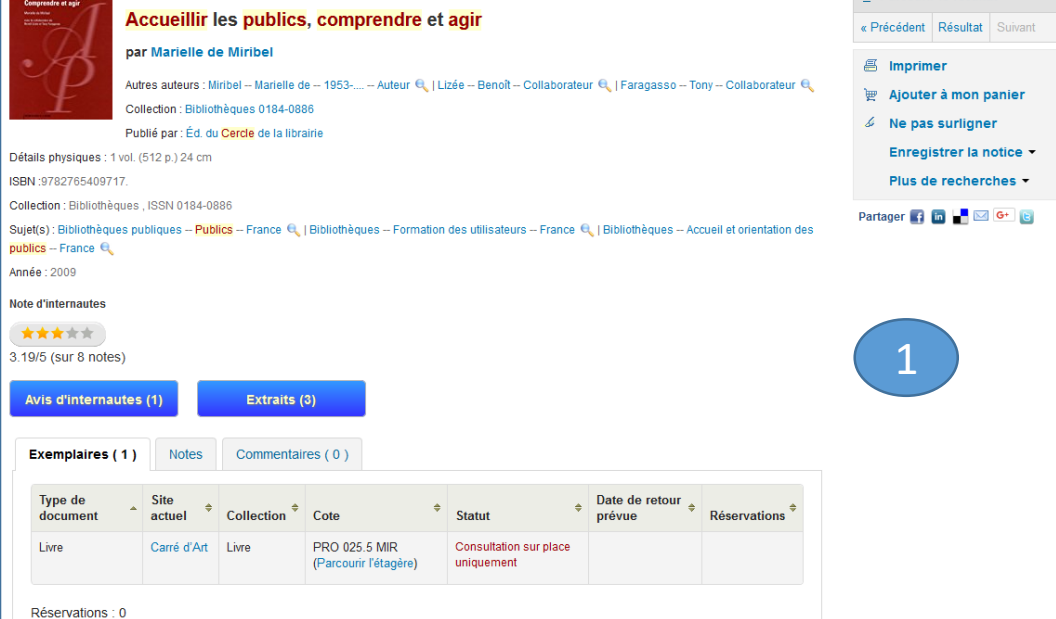

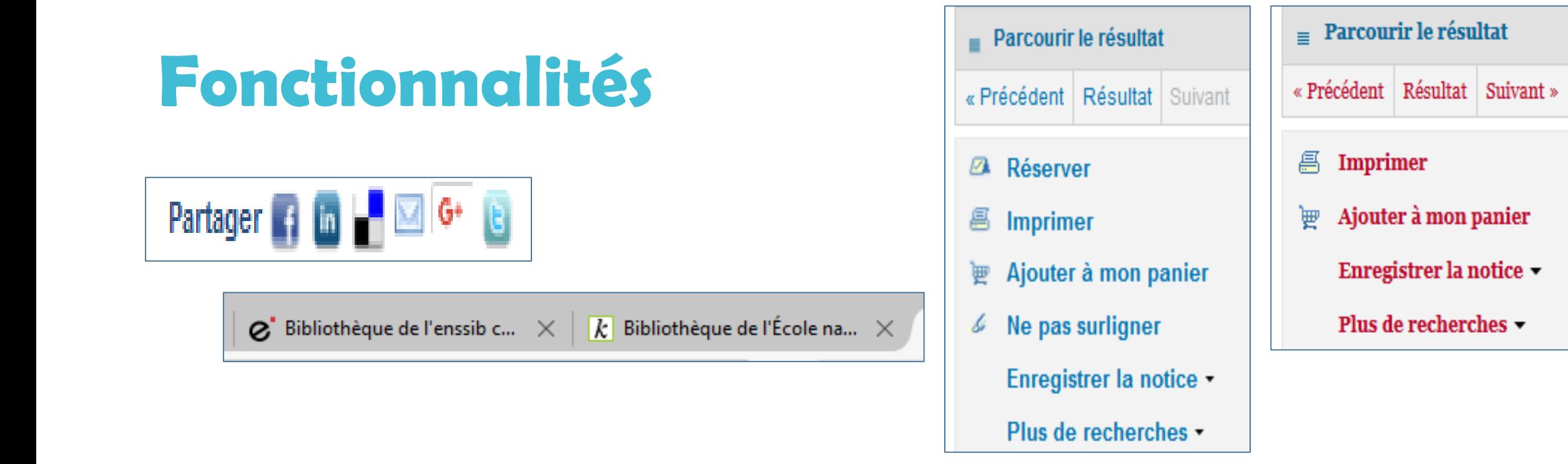

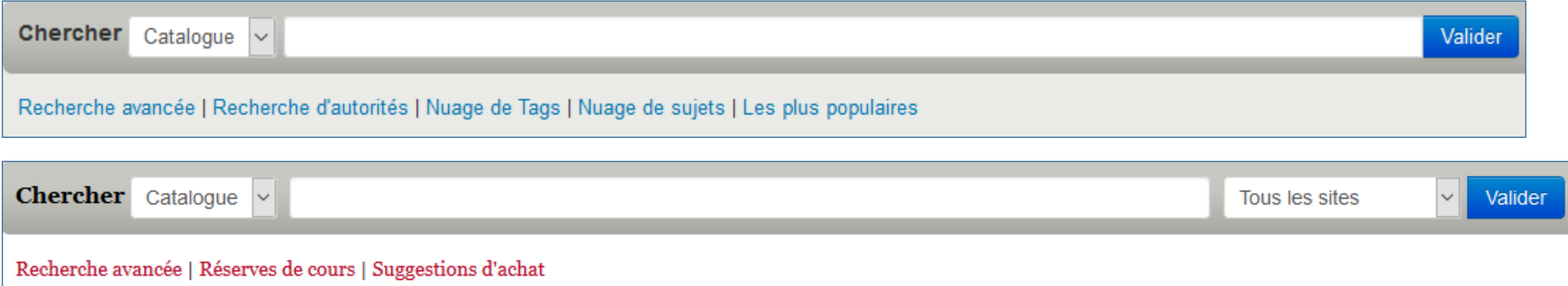